## Geometría Analítica II LECTURA 6

Ayudante: Guilmer González Día 30 de marzo, 2006

El día de hoy veremos:

- 0. Comentarios sobre los trabajos últimos.
- 1. Cónicas, su centro, su forma.

## **1 C´onicas, su centro**

Consideremos el problema de describir la cónica

$$
3x^2 + 4xy + 6y^2 - 2\sqrt{5}x + 4\sqrt{5}y + \frac{2}{7} = 0
$$

Obs. La parte lineal nos proporciona información de la posición del centro, la parte cuadrática de su forma.

En forma matricial escribimos

$$
\mathbf{x}^t A \mathbf{x} + 2\mathbf{g}^t \mathbf{x} + \gamma = 0
$$

donde

$$
A = \begin{pmatrix} 3 & 2 \\ 2 & 6 \end{pmatrix} \qquad \mathbf{g} = \begin{pmatrix} -\sqrt{5} \\ 2\sqrt{5} \end{pmatrix}; \qquad \gamma = \frac{2}{7}
$$

La pregunta es: se trata de una cónica, pero cuál? una hipérbola, una elipse, una parábola, un punto? existen puntos que la representen?

Primero vamos a centrarla, vamos a eliminar el término lineal. Para esto necesitamos aplicar una traslación a la cónica de un punto **x** a  $\tilde{\mathbf{x}}$ . Para lograrlo la cónica debe poder ser escrita de la forma

$$
\tilde{\mathbf{x}}^t B \tilde{\mathbf{x}} + \tilde{\gamma} = 0
$$

Consideremos la transformación

$$
\mathbf{x} = \tilde{\mathbf{x}} - \mathbf{x}_0
$$

si  $x_0$  es el centro de la cónica, esta transformación nos es útil. Veamos lo que debe ser satisfecho para que esto se cumpla.

Bajo esa transformación observemos la cónica

$$
\mathbf{x}^{t} A \mathbf{x} + 2 \mathbf{g}^{t} \mathbf{x} + \gamma = 0
$$
  
=  $(\tilde{\mathbf{x}} - \mathbf{x}_0)^t A (\tilde{\mathbf{x}} - \mathbf{x}_0) + 2 \mathbf{g}^{t} (\tilde{\mathbf{x}} - \mathbf{x}_0) + \frac{2}{7}$   
=  $\tilde{\mathbf{x}}^{t} A \tilde{\mathbf{x}} + 2(-\mathbf{x}_0^t A + \mathbf{g}^t) \mathbf{x} - 2 \mathbf{g}^t \mathbf{x}_0 + \mathbf{x}_0^t A \mathbf{x}_0 + \frac{2}{7} = 0$ 

Si  $\mathbf{x} = \tilde{\mathbf{x}} - \mathbf{x}_0$  es una transformación hacia el centro de la cónica, esta representación no debe contener términos lineales, para conseguirlo,

$$
(-\mathbf{x}_0^tA+\mathbf{g}^t)\mathbf{x}=\mathbf{0}
$$

independiente de  $x$  (para todo elemento  $x$  debe ser satisfecha esa relación), por consiguiente el vector −**x**<sup>t</sup> <sup>0</sup>*A* + **g**<sup>t</sup> debe ser el vector cero, esto se escribe en forma elegante como

$$
-A\mathbf{x}_0+\mathbf{g}=\mathbf{0}
$$

lo cual es un sistema lineal de ecuaciones

$$
A\mathbf{x}_0=\mathbf{g}
$$

Hemos llegado a que si  $\mathbf{x}_0$  es el centro de la cónica,  $\mathbf{x}_0$  es solución del sistema anterior.

Para el ejemplo que nos compete, el sistema es:

$$
\left(\begin{array}{cc}3 & 2\\2 & 6\end{array}\right)\left(\begin{array}{c}x\\y\end{array}\right)=\left(\begin{array}{c}-\sqrt{5}\\2\sqrt{5}\end{array}\right)
$$

Usemos Maple para resolver el sistema

- > with(LinearAlgebra):
- $> A: <<3, 2> |<2, 6>>;$ [3 2]  $A := [$  ] [2 6] > g:= <-sqrt(5),2\*sqrt(5)>;  $[$   $(1/2) ]$  $[-5$  ]  $g := [$  ]  $[$   $(1/2)]$  $[2 5 ]$ > LinearSolve(A,g);  $[ 5 (1/2) ]$  $[- - 5 ]$  $[7]$  $[$   $]$  $[4 (1/2)]$  $[-5]$  $[7 \quad ]$

Mostrar el programa en clase cómo introducir las intrucciones para resolver sistemas usando Maple, hacer comentarios.

La solución del sistema es

$$
\mathbf{x}_0 = \begin{pmatrix} -\frac{5}{7}\sqrt{5} \\ \frac{4}{7}\sqrt{5} \end{pmatrix}
$$

Realizando las operaciones en la ecuación transformada, tenemos

> -2\*DotProduct(g,x0)+ DotProduct(x0,MatrixVectorMultiply(A,x0)) + 2/7;

- 9

$$
\tilde{\mathbf{x}}^t A \tilde{\mathbf{x}} - 9 = 0
$$

Hacer algunos comentarios sobre cómo obtener el scalar sin aplicar operaciones matriciales.

Hasta aquí, hemos obtenido una representación centrada en  $x_0$  de nuestra c´onica, pero aun no sabemos la forma que tiene.

## **2 C´onicas, su forma**

Necesitamos transformar esta ecuación en una mejor legible, las cónicas donde *A* es diagonal nos dan información. Para lograrlo vamos a aplicar una serie de transformaciones lineales simp´aticas a *A* de manera que no alteren la cónica y nos informe de que tipo se trata.

Vamos a resolver el problema que está ligado a esto, y luego interpretemos los resultados para justificar el procedimiento.

Resolvamos el problema

$$
A\mathbf{u} = \lambda \mathbf{u}
$$

este es un sistema de ecuaciones que se escribe en forma homogénea para  $\mathbf{u} = (u_1, u_2)^t$ 

$$
(3 - \lambda)u_1 + 2u_2 = 0
$$
  

$$
2u_1 + (6 - \lambda)u_2 = 0
$$

como no estamos interesados en la solución trivial  $\mathbf{u} = \mathbf{0}$ , necesitamos que ambas rectas sean paralelas, esto es que se cumpla la condicón

$$
\frac{3-\lambda}{2} = \frac{2}{6-\lambda}
$$

la cual nos lleva a la cuadrática

$$
\lambda^2 - 9\lambda + 14 = 0
$$

resolviendo, tenemos los valores  $\lambda_1 = 7; \lambda_2 = 2$ . Usemos el más grande primero. Para  $\lambda = 7$ , tendremos que el sistema  $A$ **u**<sub>1</sub> =  $\lambda$ **u**<sub>1</sub> se escribe como

$$
-4u_{11} + 2u_{12} = 0
$$

o bien,

$$
2u_{11} - u_{12} = 0
$$

una solución para ese sistema sería  $\mathbf{u}_1 = (u_{11} = 1, u_{12} = 2)$ , si tomamos entre ellos al vector con norma uno, tenemos

$$
\mathbf{u}_1 = \frac{1}{\sqrt{5}} \begin{pmatrix} 1 \\ 2 \end{pmatrix} = \begin{pmatrix} \frac{1}{\sqrt{5}} \\ \frac{2}{\sqrt{5}} \end{pmatrix}
$$

Para  $\lambda = 2$ , el sistema  $A$ **u**<sub>2</sub> =  $\lambda$ **u**<sub>2</sub> se escribe como

$$
u_{21} + 2u_{22} = 0
$$

una solución es ${\bf u}_2 = (u_{21} = -2, u_{22} = 1)$ , y de forma general

$$
\mathbf{u}_2 = k(u_{21} = -2, u_{22} = 1)
$$

Sin embargo, no estamos interesados en cualquier vector, deseamos que su norma sea 1, para esto normalicemos.

$$
\mathbf{u}_2 = \frac{1}{\sqrt{5}} \begin{pmatrix} -2 \\ 1 \end{pmatrix} = \begin{pmatrix} \frac{-2}{\sqrt{5}} \\ \frac{1}{\sqrt{5}} \end{pmatrix}
$$

Con los vectores  $\mathbf{u}_1$  y  $\mathbf{u}_2$ , formemos la matriz  $P$ 

$$
P = [\mathbf{u}_1 | \mathbf{u}_2] = \begin{pmatrix} \frac{1}{\sqrt{5}} & \frac{-2}{\sqrt{5}} \\ \frac{2}{\sqrt{5}} & \frac{1}{\sqrt{5}} \end{pmatrix}
$$

Esta matriz es muy simpática, si observamos

$$
D = P^t A P = \left(\begin{array}{cc} 7 & 0 \\ 0 & 2 \end{array}\right)
$$

La transformación  $\hat{\mathbf{x}} = P\tilde{\mathbf{x}}$ es la que nos sirve, veamos que

$$
\tilde{\mathbf{x}}^t P^t A P \tilde{\mathbf{x}} + \tilde{\gamma} = \hat{\mathbf{x}}^t D \hat{\mathbf{x}} + \hat{\gamma} = \lambda_1 \hat{\mathbf{x}}^2 + \lambda_2 \hat{\mathbf{y}}^2 + \hat{\gamma} = 0
$$

Ahora si, ya podemos decir que se trata de una elipse.

Observe que la tranformación  $P$  es tal que  $P$  que diagonaliza a  $A$  de manera tal que  $\det(P) = 1$ , esto es

$$
P^tAP=D
$$

esa es la propiedad de *P*.

**Observación**: Si *P* es ortogonal y det(*P*) = 1, entonces *P* es una rotación

$$
P = \begin{pmatrix} \cos \theta & -\sin \theta \\ \sin \theta & \cos \theta \end{pmatrix}
$$

Hacer algunos comentarios

Para nuestro ejemplo, tenemos que

$$
7\hat{x} + 2\hat{y} - 9 = 0
$$

es una elipse!

La gráfica de la ecuación la podemos obtener fácilmente con Maple usando

```
>with(plots):
>implicitplot(3*x^2+4*x*y+6*y^2-2*sqrt(5)*x+4*sqrt(5)*y+2/7=0,x=-1..4,y=-3..2);
```
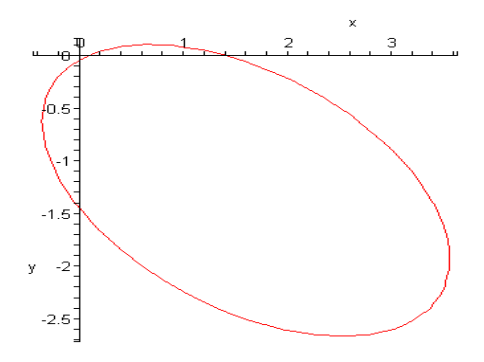

Figura 1: Gráfica de la cónica.